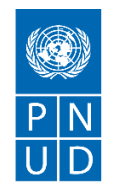

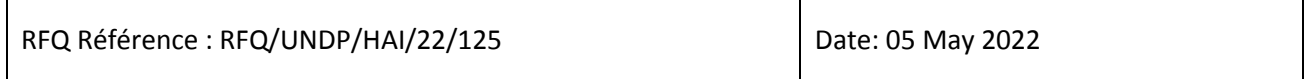

## **SECTION 1 : DEMANDE DE PRIX (RFQ)**

Le PNUD vous invite à remettre votre offre de prix pour la fourniture de biens, de travaux et/ou de services, conformément à l'annexe 1 de la présente RFQ.

Cette demande de prix comprend les documents suivants :

Section 1 : Cette lettre d'invitation

Section 2 : RFQ Instructions et Données

Annexe 1 : Calendrier des exigences

Annexe 2 : Formulaire de soumission de l'Offre

Annexe 3 : Offre technique et financière

Lors de la préparation de votre devis, veuillez suivre les instructions et données de la RFQ. Veuillez noter que les devis doivent être présentés à l'aide de l'annexe 2 : Formulaire de soumission de l'Offre et Annexe 3 : Offre technique et financière, selon la méthode et à la date et l'heure indiquées en Section 2. Il est de votre responsabilité de veiller à ce que votre devis soit soumis avant la date limite. Les offres reçues après la date limite de soumission, pour quelque raison que ce soit, ne seront pas prises en considération pour évaluation.

Nous vous remercions et espérons recevoir votre offre.

Préparé par:

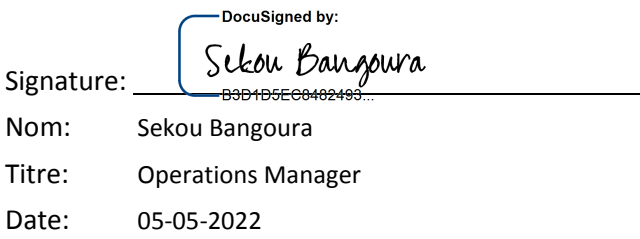

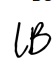

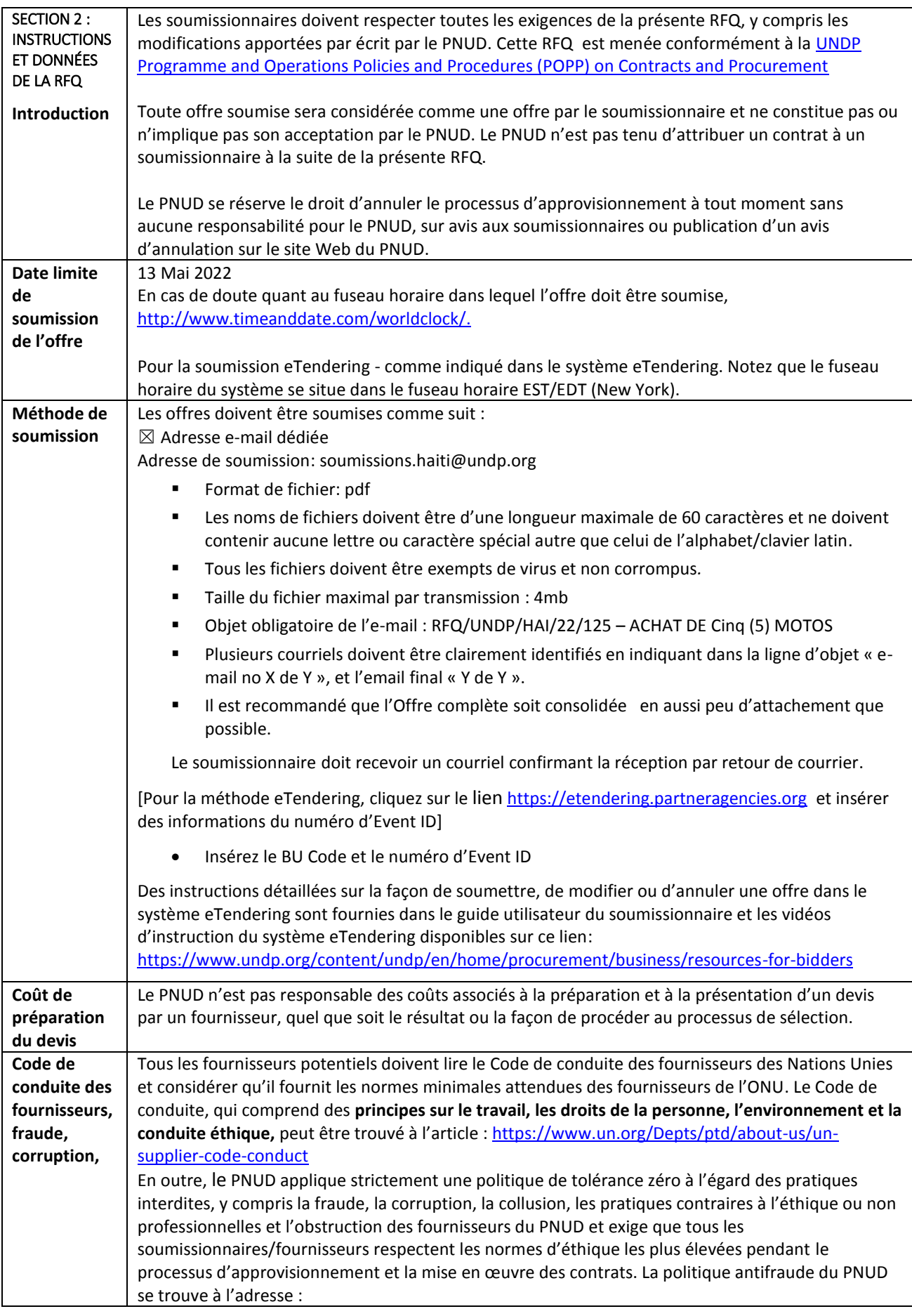

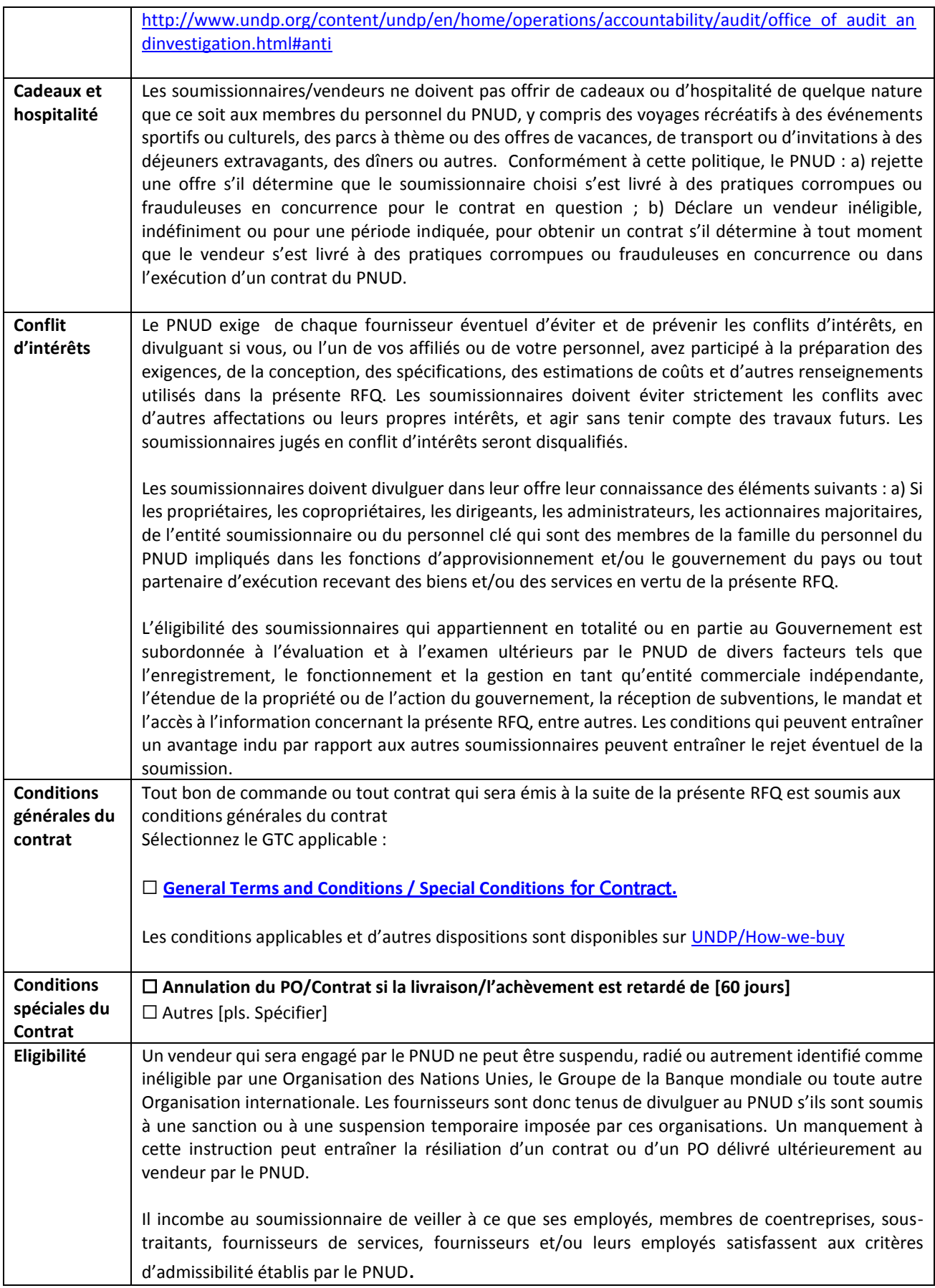

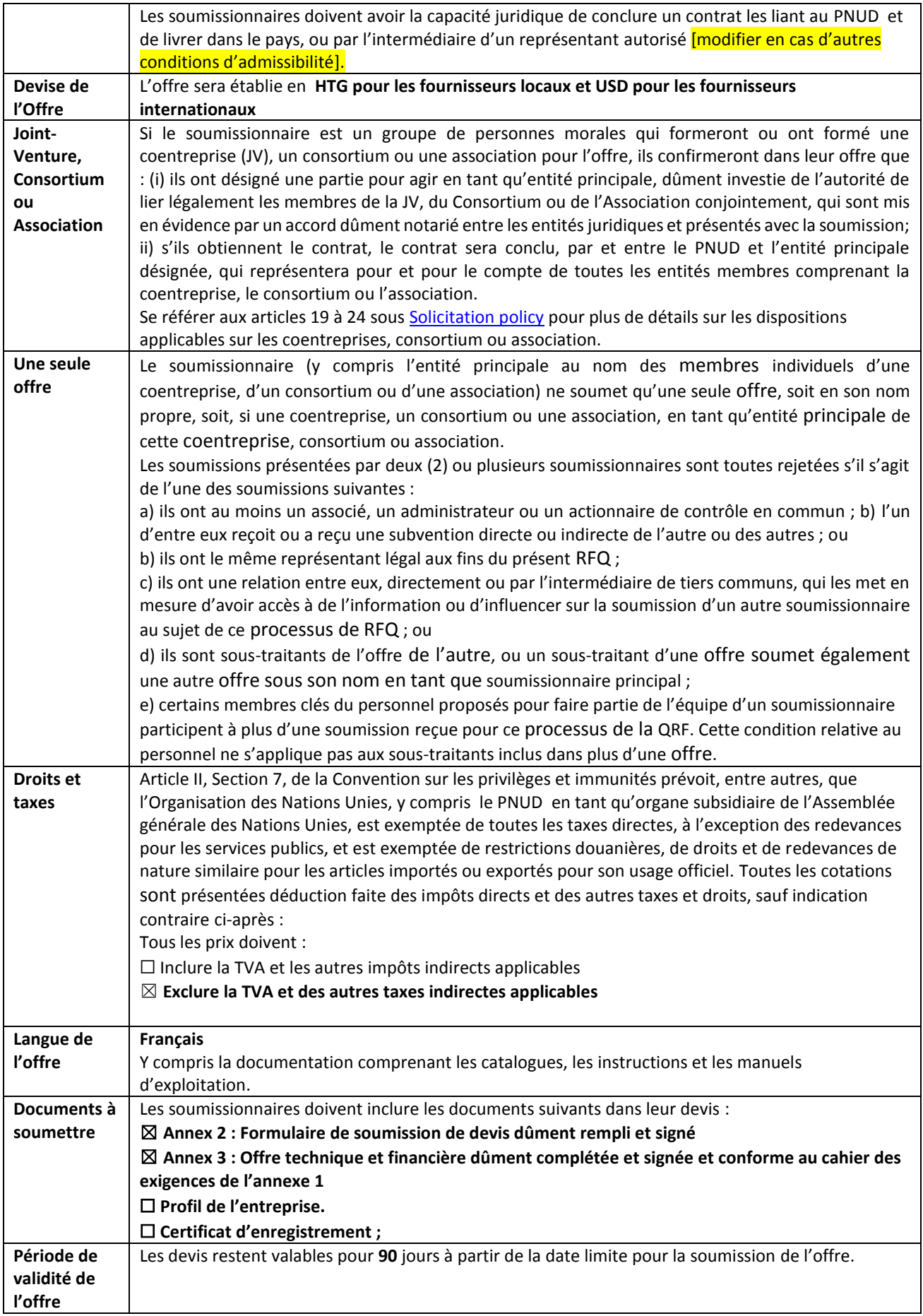

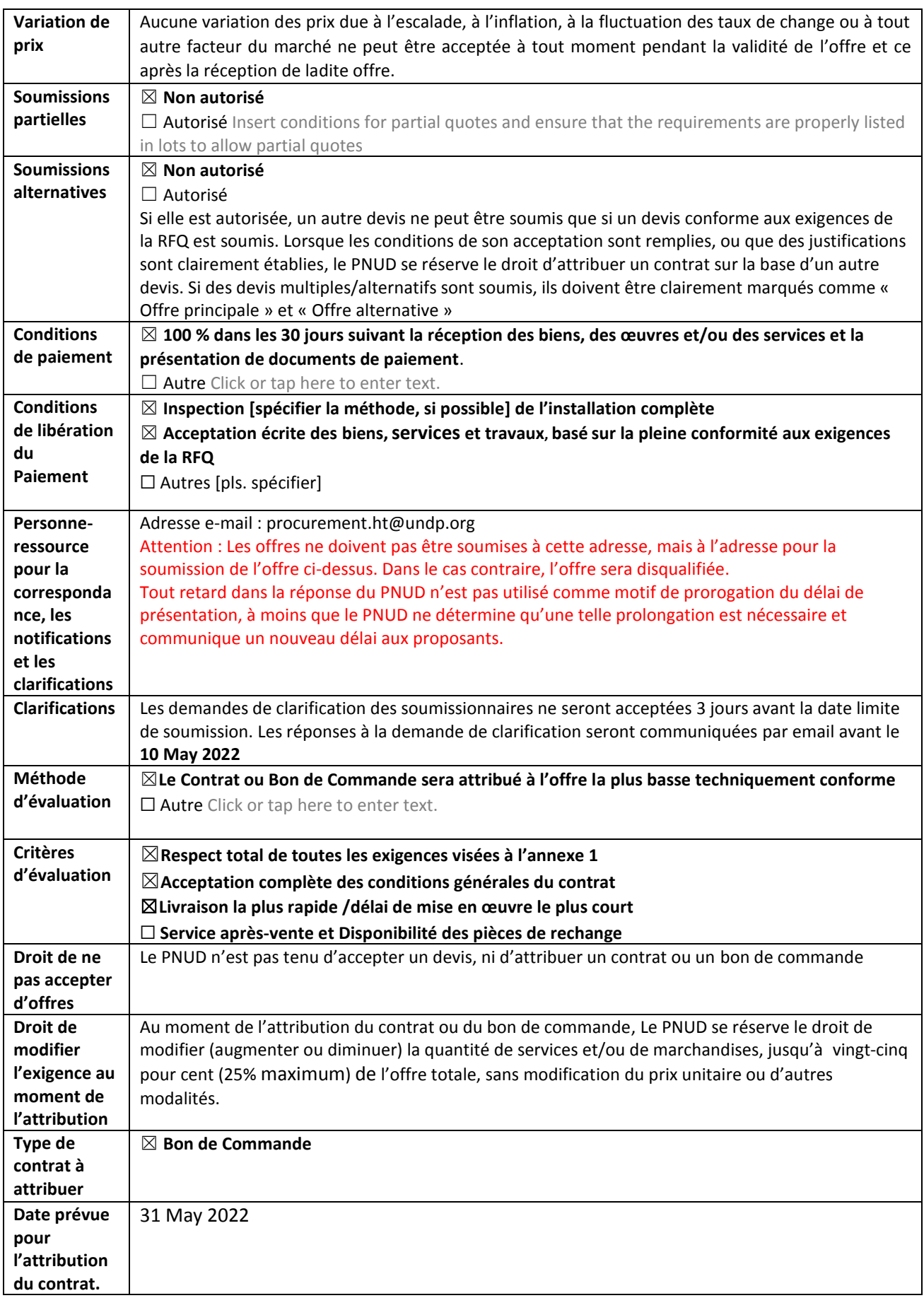

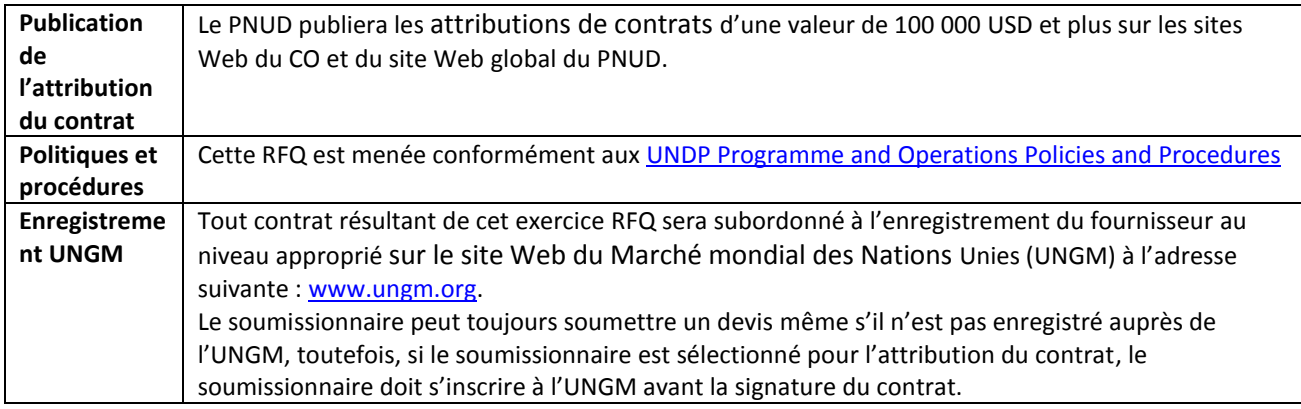

## **ANNEXE 1: CAHIER DES EXIGENCES**

#### **Spécifications techniques pour les marchandises :**

- $\bullet$  Cylindrée : 125 150 cc
- **•** Full Injection
- Tout-terrain
- **•** Transmission : mécanique
- Motos à 2 roues
- 100000 kms de garantie

### **CARACTÉRISTIQUES SPÉCIALES :**

- Protection des mains
- Double garde-boue pour une protection supplémentaire
- Protecteur de tube de suspension
- Protecteur de phare
- Panier de chargement arrière
- Jantes à double usage

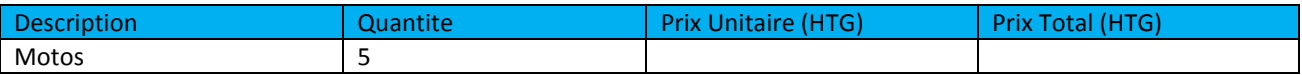

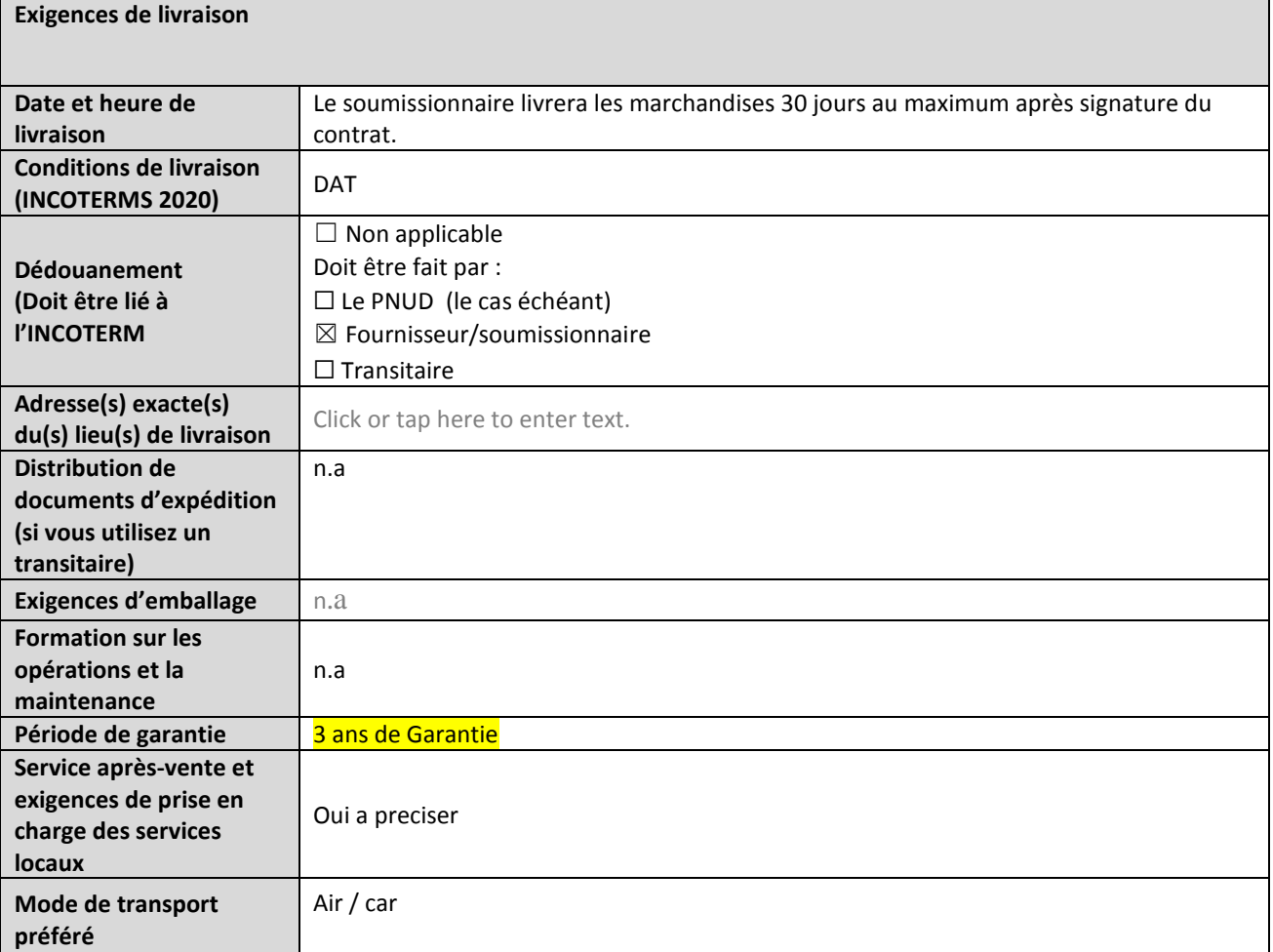

DocuSign Envelope ID: A0DEABA5-A3FD-428C-9BB6-0017C6113973

# **ANNEXE 2: FORMULAIRE DE SOUMISSION DE L'OFFRE**

*Les soumissionnaires sont priés de remplir ce formulaire, y compris le profil de la société et la déclaration du soumissionnaire, de le signer et de le retourner dans le cadre de leur devis ainsi que l'annexe 3 : Offre technique et financière. Le soumissionnaire remplit ce formulaire conformément aux instructions indiquées. Aucune modification de son format n'est autorisée et aucune substitution n'est acceptée.* 

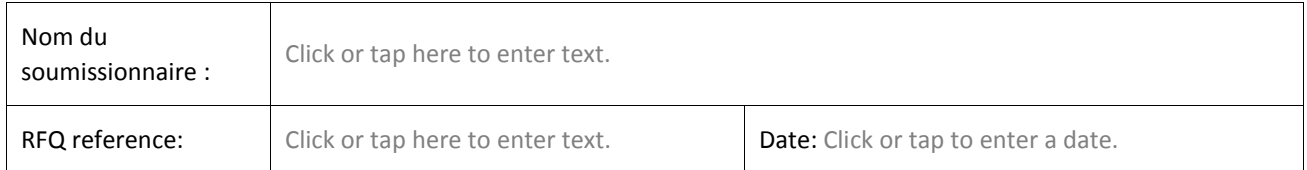

### **Profil de l'entreprise**

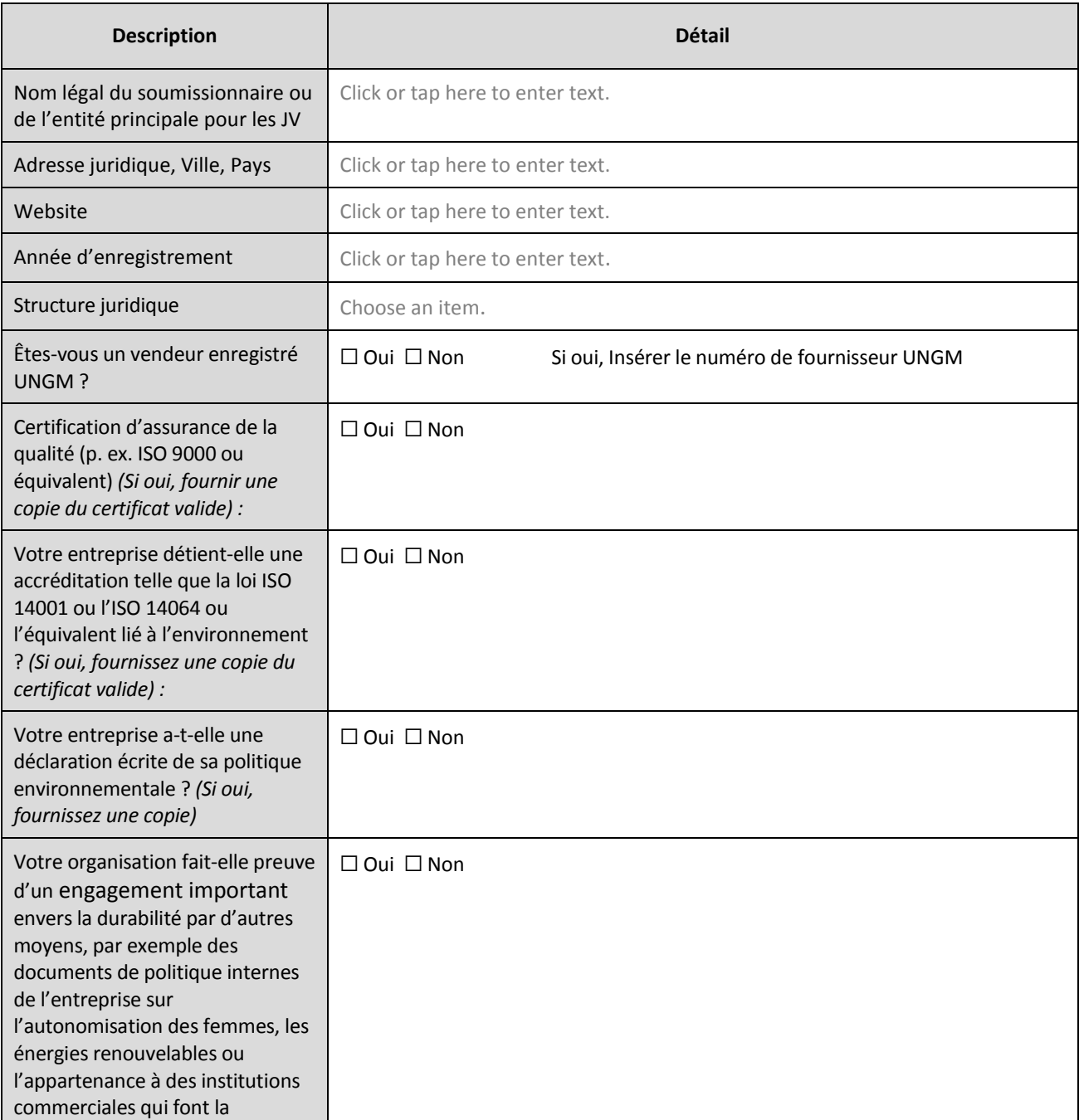

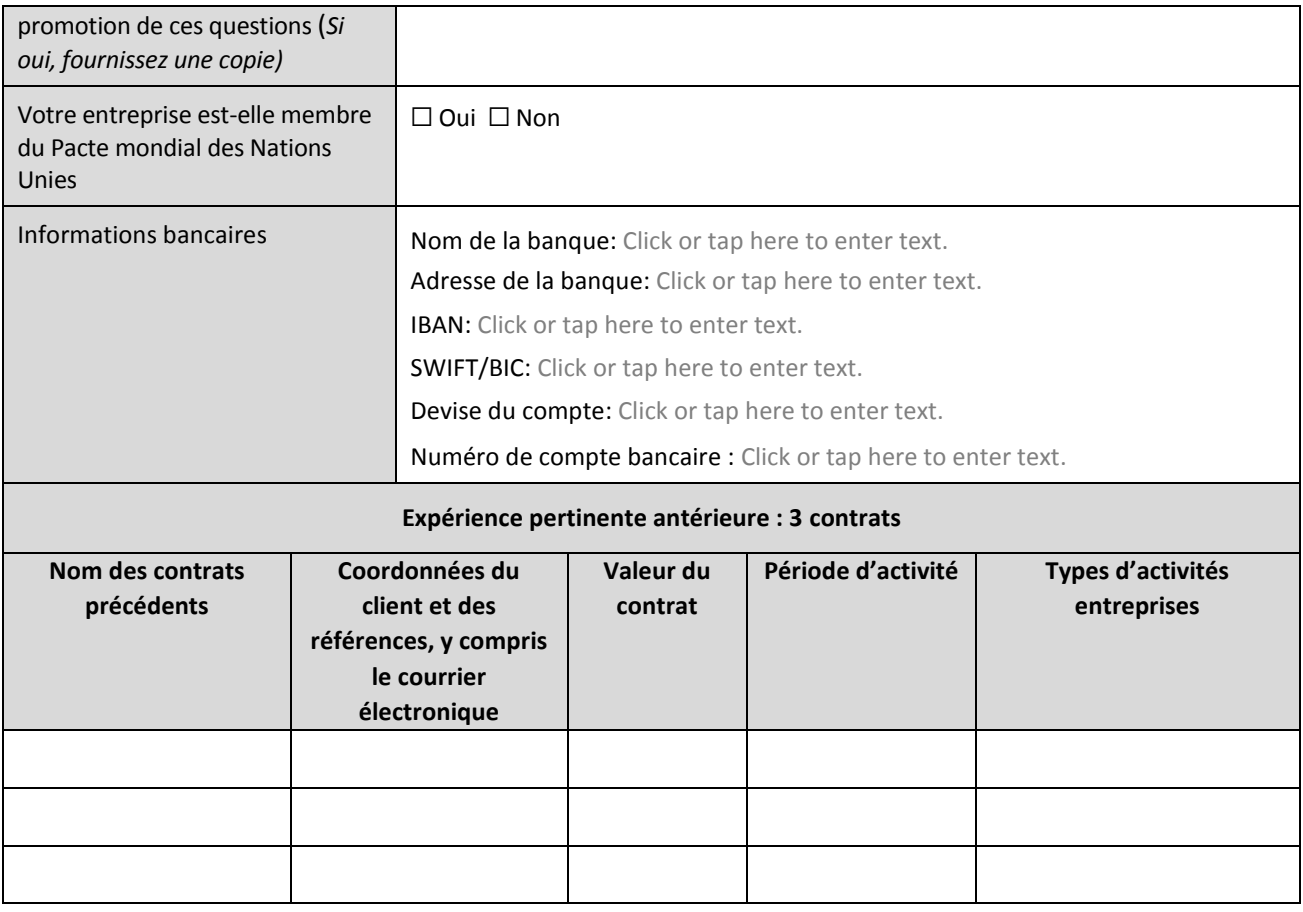

# **Déclaration du soumissionnaire**

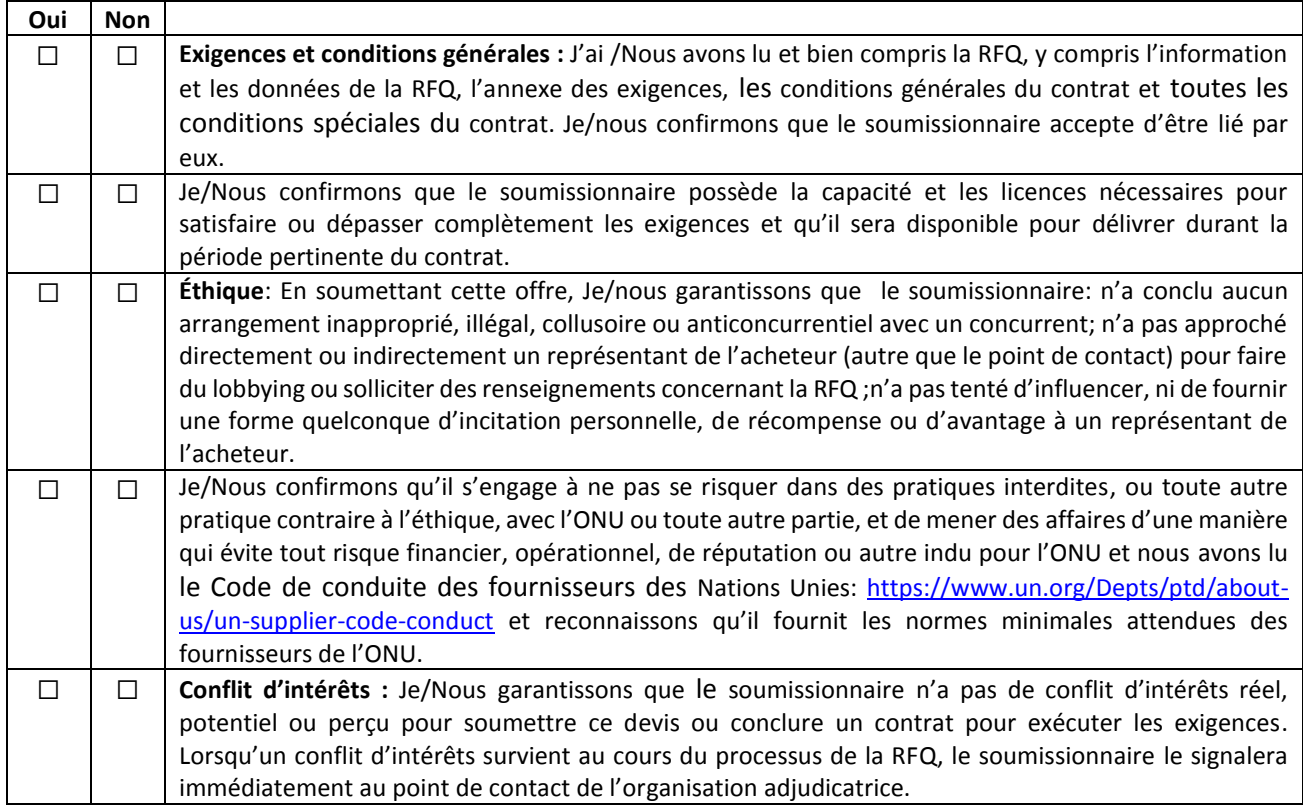

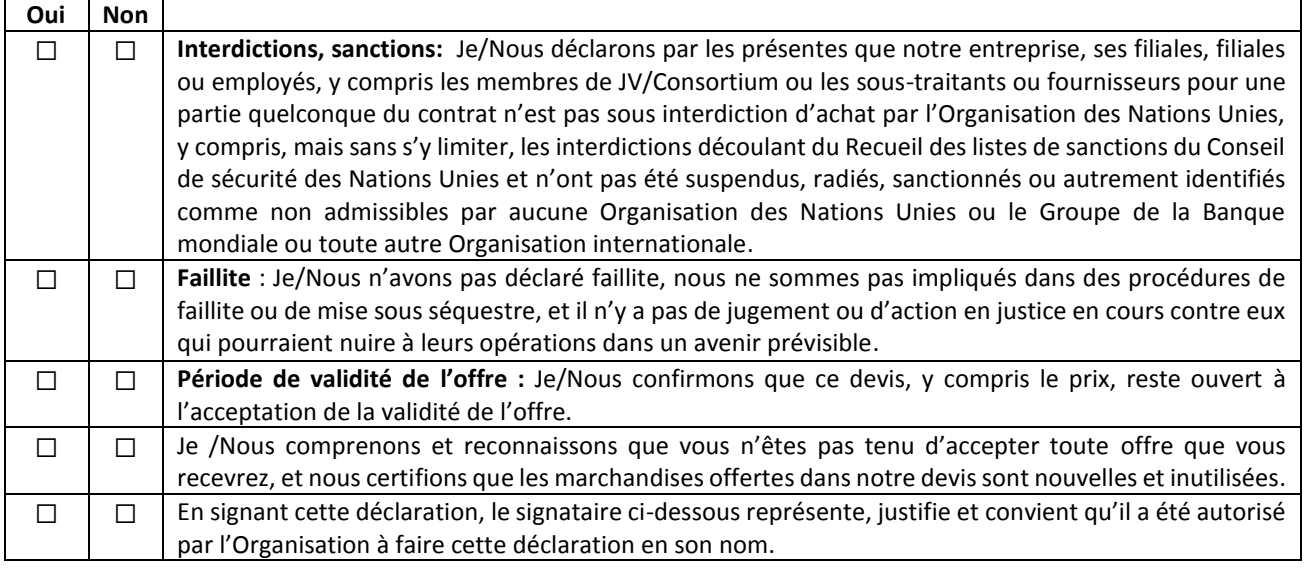

Signature:

Nom: Click or tap here to enter text.

- Titre: Click or tap here to enter text.
- Date: Click or tap to enter a date.

# **ANNEXE 3 :** OFFRE TECHNIQUE ET FINANCIÈRE - MARCHANDISES

*Les soumissionnaires sont priés de remplir ce formulaire, de le signer et de le retourner dans le cadre de leur soumission ainsi que de l'annexe 2 : Formulaire de soumission de devis. Le soumissionnaire remplit ce formulaire conformément aux instructions indiquées. Aucune modification de son format n'est autorisée et aucune substitution n'est acceptée.*

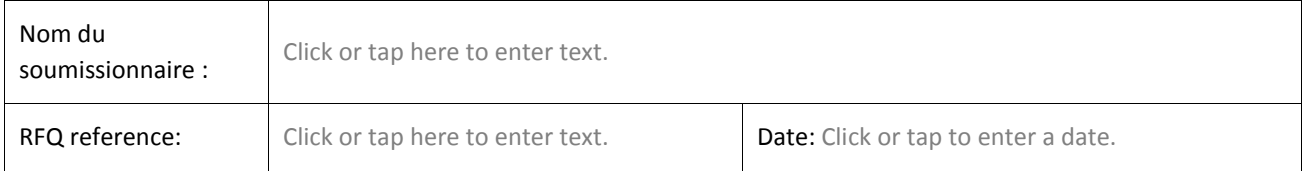

**Monnaie de l'offre:** Click or tap here to enter text.

**INCOTERMS:** Click or tap here to enter text.

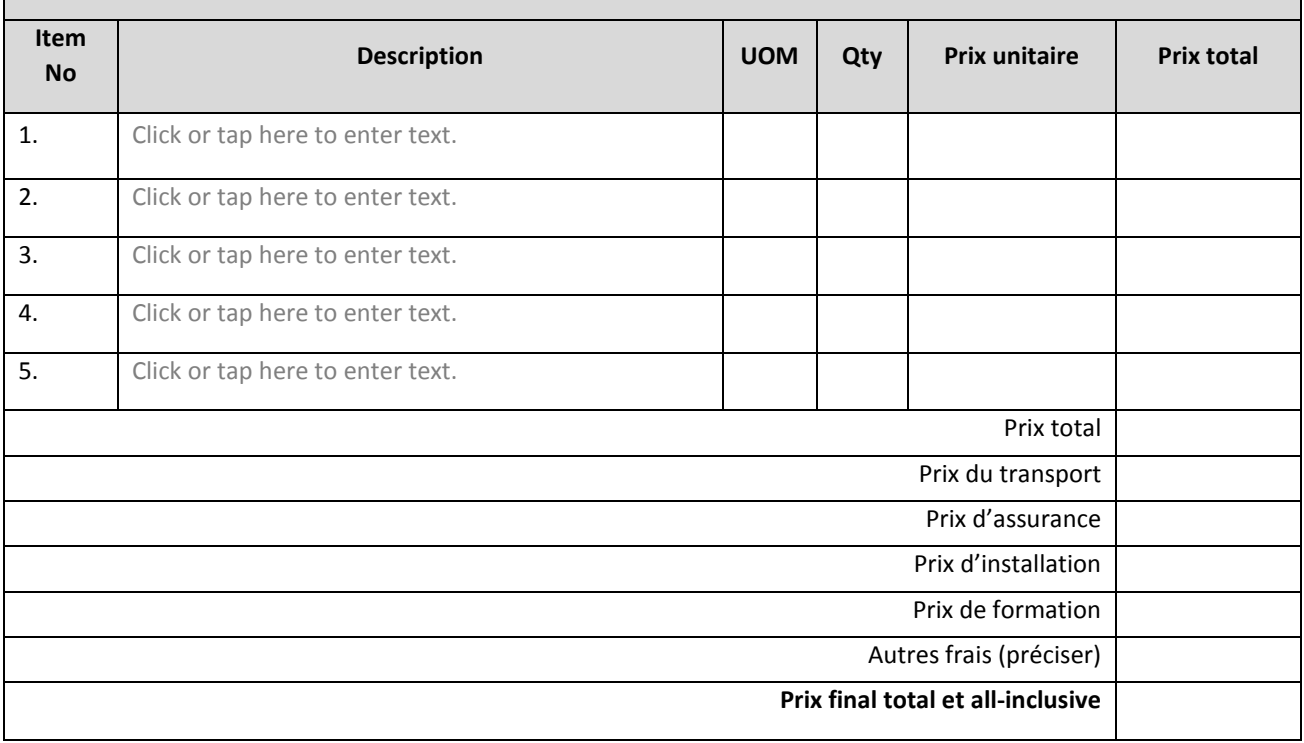

### **Respect des exigences**

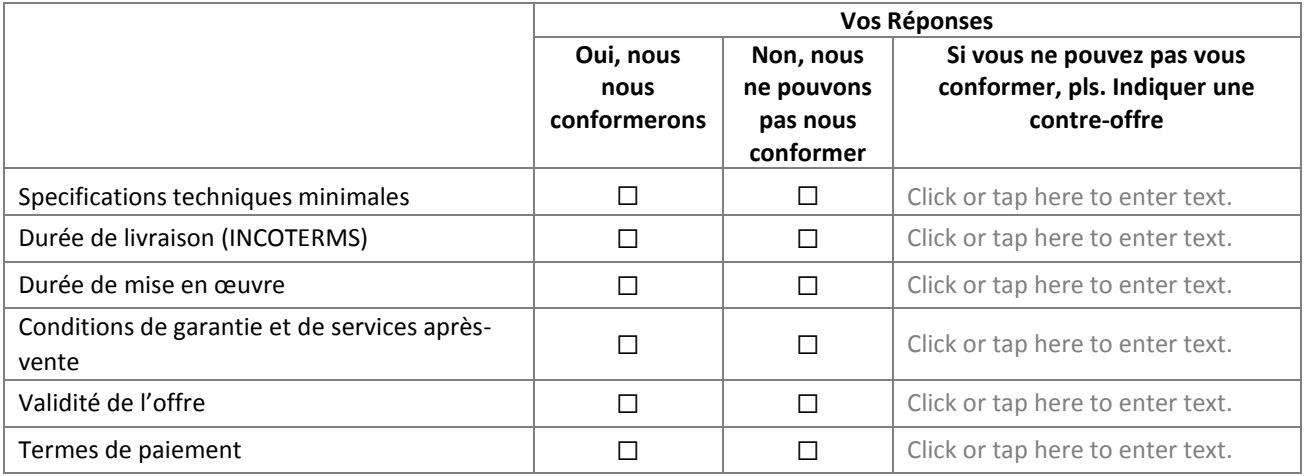

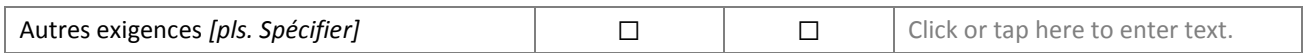

## **Autres informations :**

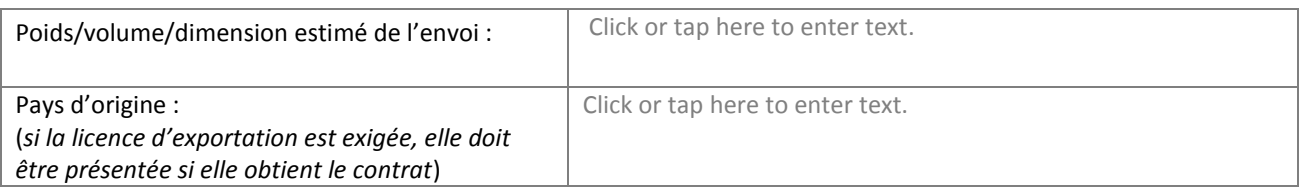

![](_page_12_Picture_109.jpeg)

## **ANNEXE 3 :** OFFRE TECHNIQUE ET FINANCIÈRE - SERVICES

*Les soumissionnaires sont priés de remplir ce formulaire, de le signer et de le retourner dans le cadre de leur devis ainsi que du formulaire de soumission de l'annexe 2. Le soumissionnaire remplit ce formulaire conformément aux instructions indiquées. Aucune modification de son format n'est autorisée et aucune substitution n'est acceptée.*

![](_page_13_Picture_160.jpeg)

#### **Offre technique**

*Fournir les éléments suivants :*

- *1. Une brève description de votre qualification, de votre capacité et de votre expertise pertinente au mandat.*
- *2. Une méthodologie, une approche et un plan de mise en œuvre brefs ;*
- *3. Composition de l'équipe et CV du personnel clé*

#### **Offre financière**

Fournissez une somme forfaitaire pour la prestation des services indiqués dans le mandat de votre offre technique. Le montant forfaitaire devrait inclure tous les coûts de préparation et de prestation des Services. Tous les tarifs journaliers sont basés sur une journée de travail de huit heures.

**Monnaie de l'offre:** Click or tap here to enter text.

![](_page_13_Picture_161.jpeg)

#### **Répartition des frais**

![](_page_13_Picture_162.jpeg)

![](_page_14_Picture_160.jpeg)

## **Respect des exigences**

![](_page_14_Picture_161.jpeg)

![](_page_14_Picture_162.jpeg)

## **ANNEX 3 :** OFFRE TECHNIQUE ET FINANCIÈRE – TRAVAUX

*Les soumissionnaires sont priés de remplir ce formulaire, de le signer et de le retourner dans le cadre de leur devis ainsi que du formulaire de soumission de l'annexe 2. Le soumissionnaire remplit ce formulaire conformément aux instructions indiquées. Aucune modification de son format n'est autorisée et aucune substitution n'est acceptée.*

![](_page_15_Picture_230.jpeg)

#### **Offre technique**

*Fournissez ce qui suit :*

- *1. Une brève description de votre qualification et de votre capacité qui est pertinente pour la portée des travaux ;*
- *2. Un bref énoncé de méthode et un plan de mise en œuvre ;*
- *3. Composition de l'équipe et CV du personnel clé*

### **Offre financière:**

![](_page_15_Picture_231.jpeg)

### **Respect des exigences**

![](_page_15_Picture_232.jpeg)

![](_page_15_Picture_233.jpeg)